# **Universalplatine für die Mikroprozessoren ATmega16, ATmega32, ATmega163, ATmega164, ATmega324, ATmega644 und ATmega8535 im 40-poligen DIL-Sockel**

**Erwin Hackl OE5VLL**

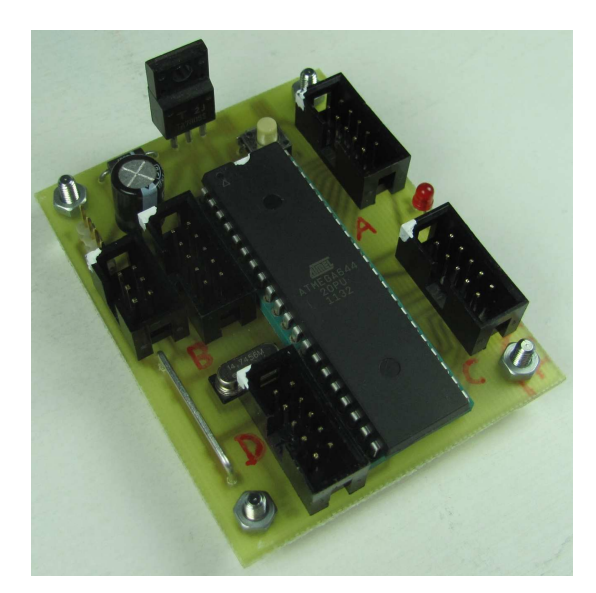

#### **Vorwort:**

Elektronische Schaltungen mit Mikroprozessoren aufzubauen hat viele Vorteile gegenüber "TTL-Gräbern", da hier Universalbausteine nach eigenen Bedürfnissen programmiert werden können. Die Software kann auch jederzeit geändert werden.

Da ich relativ oft Mikroprozessoren einsetze, hat es sich für mich bewährt, Universalplatinen zu verwenden, welche nur die wichtigsten immer wieder benötigten Bauteile enthalten. Weitere Baugruppen wie LCD-Anzeigen, LED-Anzeigen, Tastaturen (12 oder 16 Tasten), akustische Signalgeber etc. können dann einfach an diese Platinen angesteckt werden und so sehr rasch und effizient Schaltungen aufgebaut werden, ohne dass jeweils eine neue Platine entworfen werden muss. Benötigte Zusatzschaltungen werden dann von mir oft nur auf einer Lochrasterplatine aufgebaut und am entsprechenden Prozessor-Port angesteckt. Von den Prozessorplatinen bestücke ich meist einige auf Vorrat. Speziell wenn Schaltungen erst entworfen und getestet werden müssen hat sich diese Vorgehensweise sehr bewährt, da dann zumindest der Prozessor-Teil schon fertig ist und nur noch die entsprechende Peripherie aufgebaut werden muss.

In den letzten Jahren habe ich mich auf die ATmega-Serie der Firma Atmel eingeschossen. In diesem Zusammenhang wurde bereits der Programmer für diese Prozessoren inklusive einer Universalplatine für den ATmega8 vorgestellt und auf der Homepage des OAFV www.oe5.oevsv.at im Technik-Bereich veröffentlicht. Dieser Programmer ist selbstverständlich auch für diese Platine einsetzbar.

Hier wird eine Universalplatine für den ATmega16, ATmega32, ATmega163, ATmega164, ATmega324, ATmega644 und ATmega8535 im 40-poligen DIL-Sockel vorgestellt.

### **Schaltplan:**

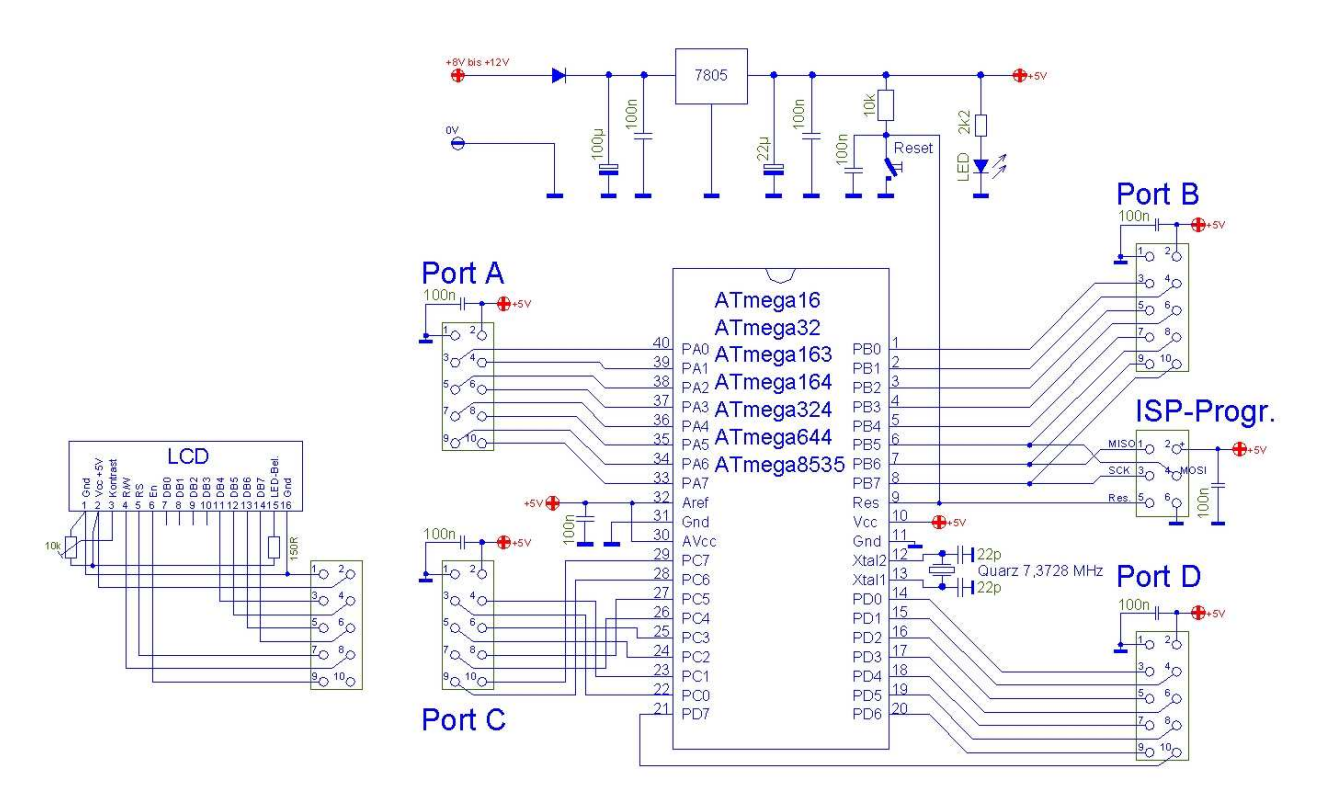

#### **Bauteile:**

- 1 Platine
- 1 ATmega16, ATmega164, ATmega324, ATmega644 oder ATmega8535
- 1 Spannungsregler 7805 (kann bei Direktspeisung mit 5 Volt entfallen)
- 1 N4004 (oder ähnlich, Diode als Verpolungsschutz)
- 1 LED
- 1 Quarz (nicht in jedem Fall erforderlich, Frequenz nach Bedarf)
- 2 Kondensator 22 nF SMD 1206 (nur wenn Platine mit Quarz bestückt)
- 8 Kondensator 100 nF, SMD 1206
- 1 Elko 100µF
- 1 SMD-Elko 22µF
- 1 Wid. 10 kOhm SMD 1206
- 1 Wid. 2,2 kOhm SMD 1206 (Wert kann je nach LED variiert werden)
- 7 Kurzschlussbrücken SMD 1206 (0R)
- 1 Reset-Taster (nicht in jedem Fall erforderlich)
- 4 Pfostenstecker 10-polig
- 1 Pfostenstecker 6-polig (ISP-Programmieranschluss)

# **Platinenlayout**

ATmega16, ATmega32 ATmega163, ATmega164 ATmega324, ATmega644 ATmega8535

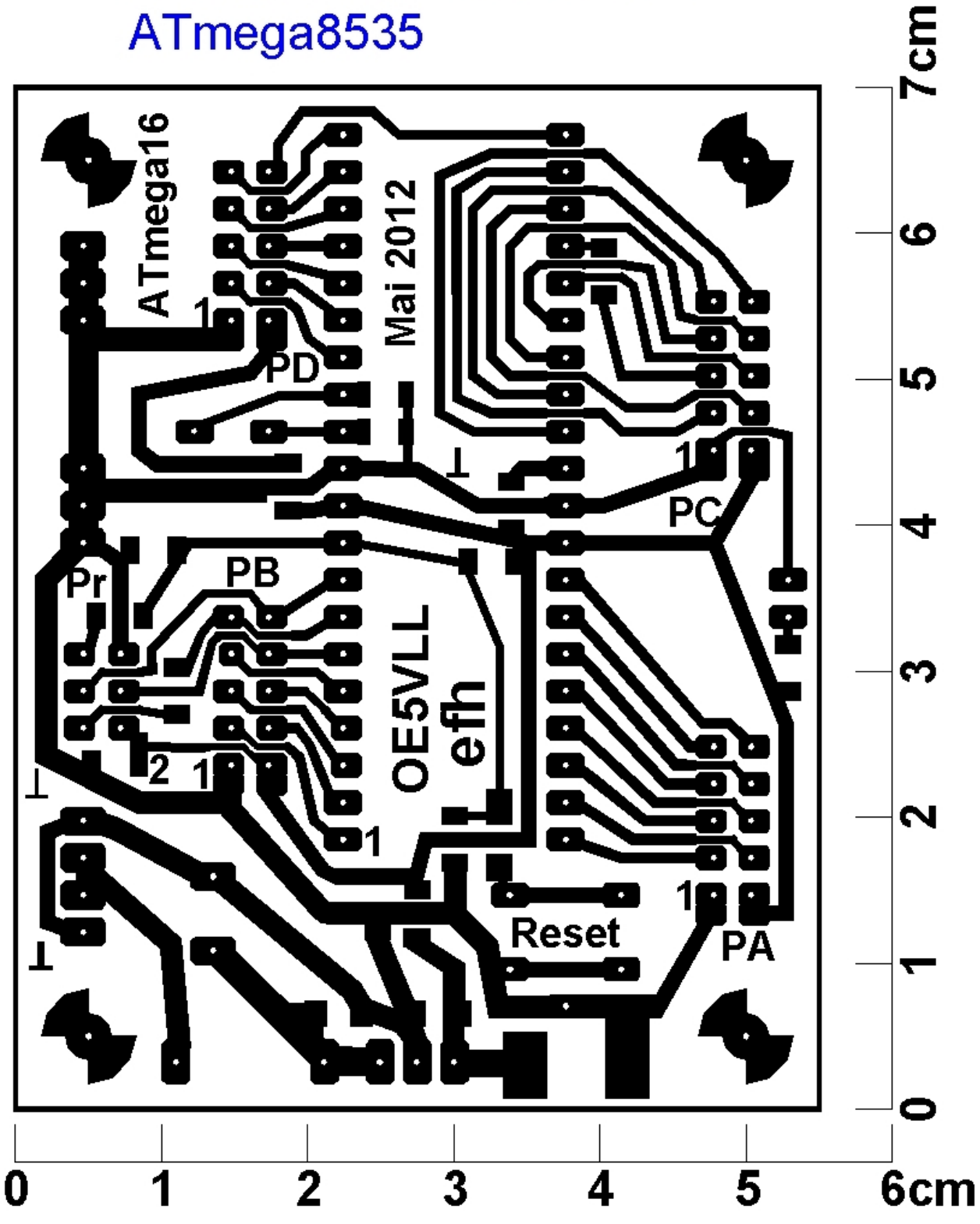

# **Schaltungsbeschreibung:**

Die Platine beinhaltet im wesentlichen einen der Prozessoren ATmega16, ATmega32, ATmega163, ATmega164, ATmega324, ATmega644 oder ATmega8515 mit den fünf Pfostensteckern für die 4 Ports (10-polig) und den Programmieranschluss für die ISP-Programmierung (6-polig). Dazu noch eine einfache Spannungsstabilisierung inklusive Verpolungsschutzdiode (kann beides bei Direktspeisung mit 5 Volt entfallen). Umgekehrt kann diese auch zur Versorgung eventueller Peripherie mit 5 Volt verwendet werden. Zu diesem Zweck sind alle Pfostenstecker auch mit der 5-Volt-Versorgung ausgerüstet. Zu guter Letzt ist noch die Reset-Schaltung und der Quarz samt Kondensatoren enthalten. Die Quarz-Frequenz ist je nach Anforderung festzulegen.

Belegung der Pfostenstecker:

- 1 Masse
- $2 + 5$  Volt
- 3 Port-Pin 0
- 4 Port-Pin 1<br>5 Port-Pin 2
- 5 Port-Pin 2
- 6 Port-Pin 3
- 7 Port-Pin 4
- 8 Port-Pin 5
- 9 Port-Pin 6
- 10 Port-Pin 7

Für die Beschaltung des Prozessors mit einer LCD-Anzeige empfiehlt sich Port C, davon sollte nur dann abgegangen werden, wenn einzelne Pins des Port C unbedingt für andere Zwecke benötigt werden.

Aus dem Schaltplan nicht ersichtlich sind 2 mal 3 Lötaugen auf einer Masse-Leitung neben dem Quarz bzw. Port D. Diese dienen dazu um einen Drahtbügel mit ca. 5 mm Abstand zur Platine einlöten zu können, welcher zum Anklemmen der Messleitung von diversen Messgeräten vorgesehen ist. Siehe dazu auch das Foto auf Seite 1, hier ist der Bügel links unten gut zu sehen. Muss man Messungen mit dem Multimeter oder dem Oszilloskop durchführen, hat man oft das Problem, dass man keinen guten Punkt zum Anbringen des masseseitigen Anschlusses hat. Dieser Bügel (welcher bei mir üblicherweise aus 1 mm starkem verzinntem Kupferdraht hergestellt wird) hat sich für mich sehr bewährt, weshalb ich ihn auf den meisten meiner Platinen einplane.

# **Bestückungsplan:**

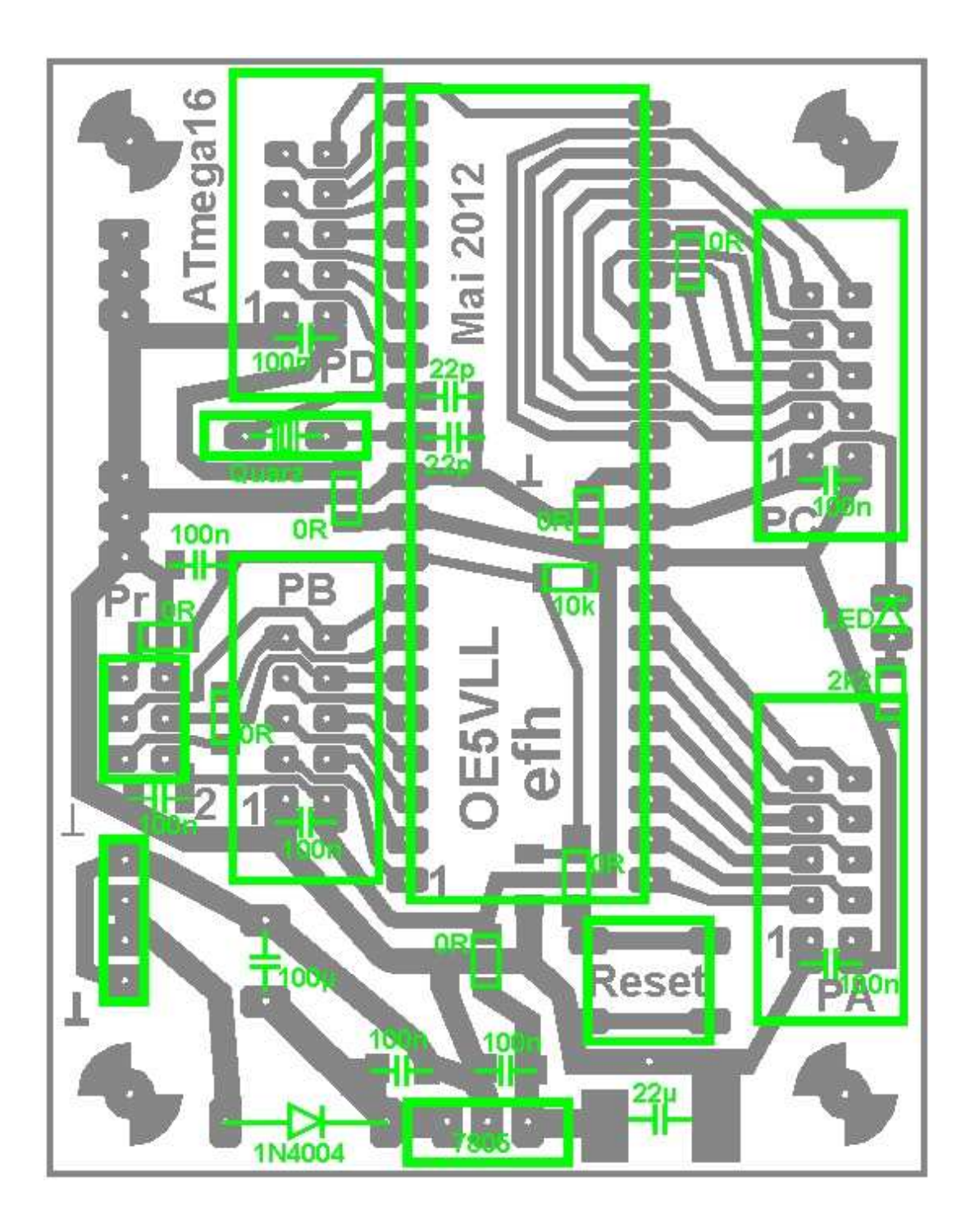

#### **Foto der Lötseite**

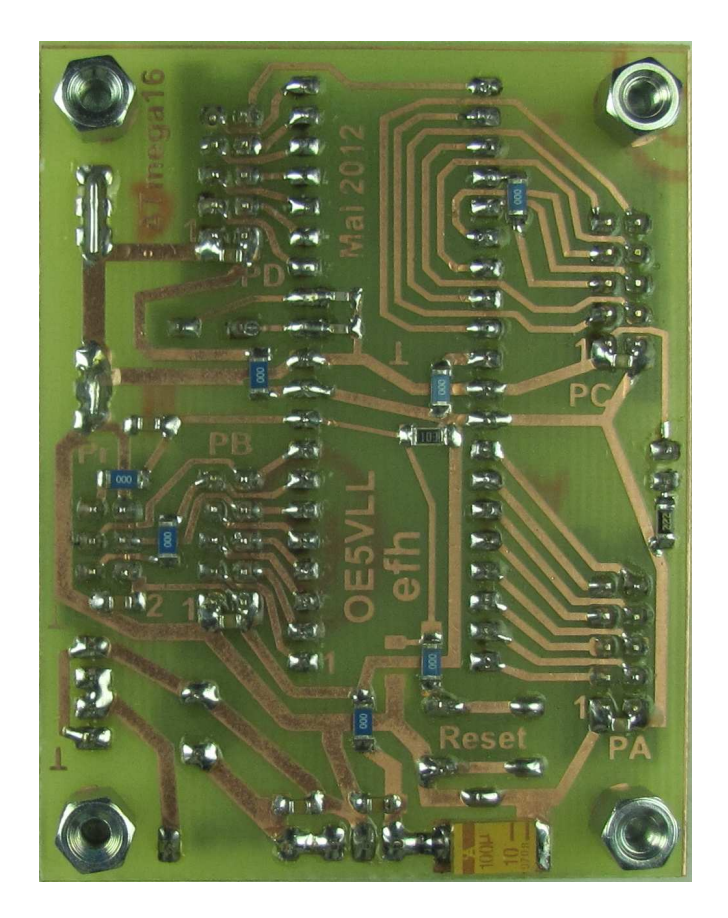

#### **Unterschiede bei den Prozessoren:**

Alle angegebenen Prozessoren haben die Selbe Pinbelegung. Unterschiede bestehen lediglich in der Funktionalität der Ein-/Ausgänge, was aber auf das Platinenlayout keinen Einfluss hat. Der Vorteil für den Bastler liegt damit darin, dass aus 7 unterschiedlichen Prozessoren jener ausgesucht werden kann, welcher sich technisch am besten eignet oder aber auch, welcher gerade (günstig) erhältlich ist. Da ich selber schon leidvolle Erfahrungen mit Erhältlichkeit und Preis elektronischer Bauteile machen musste, weiß ich eine große Auswahl zu schätzen.

# **Zum Vergleich die Pinbelegung von ATmega16, ATmega32, ATmega163, ATmega164, ATmega324, ATmega644 und ATmega8535**

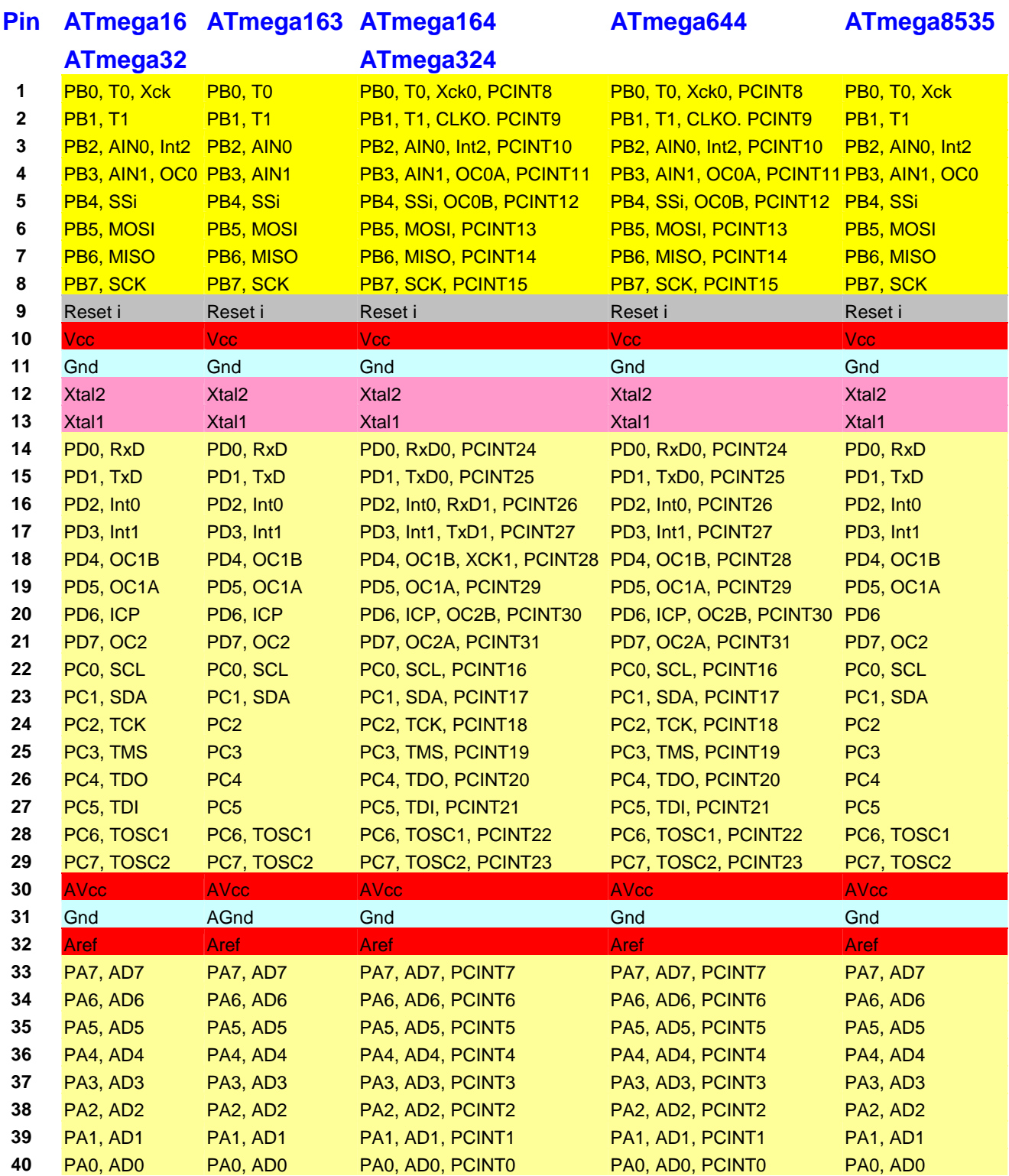

Viel Bastelspaß wünscht Euch

Erwin Hackl OE5VLL erwin.hackl@pc-club.at